#### **Programming Universal Computers Instruction Sets**

#### Lecture 5

Prof. Bienvenido Velez

Spring 2002 **INEL 4206 Microprocessors** Lecture 5

## What do we know?

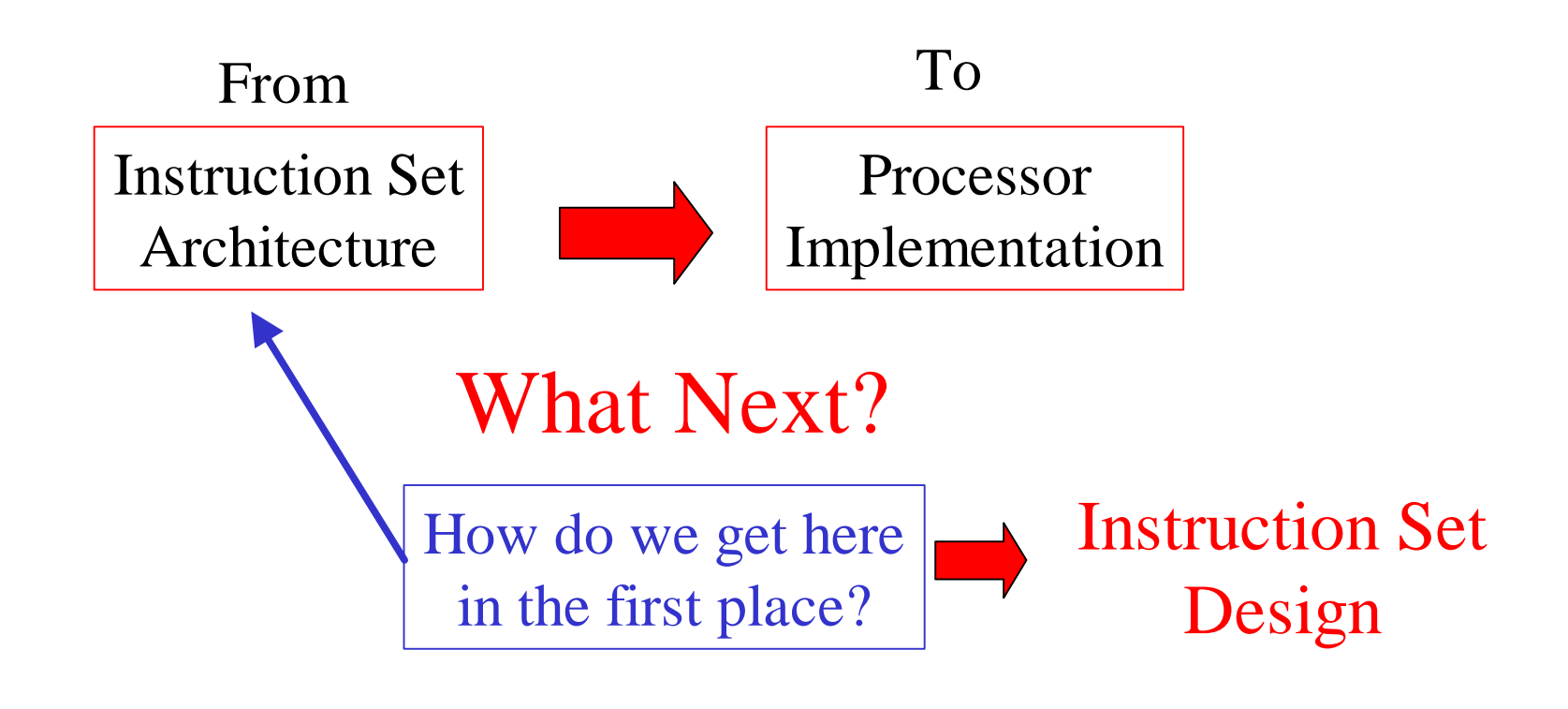

Spring 2002 **INEL 4206 Microprocessors** Lecture 5

# **Outline**

- Virtual Machines: Interpretation Revisited
- Example: From HLL to Machine Code
- Implementing HLL Abstractions
	- Control structures
	- Data Structures
	- Procedures and Functions

## **Virtual Machines (VM's)**

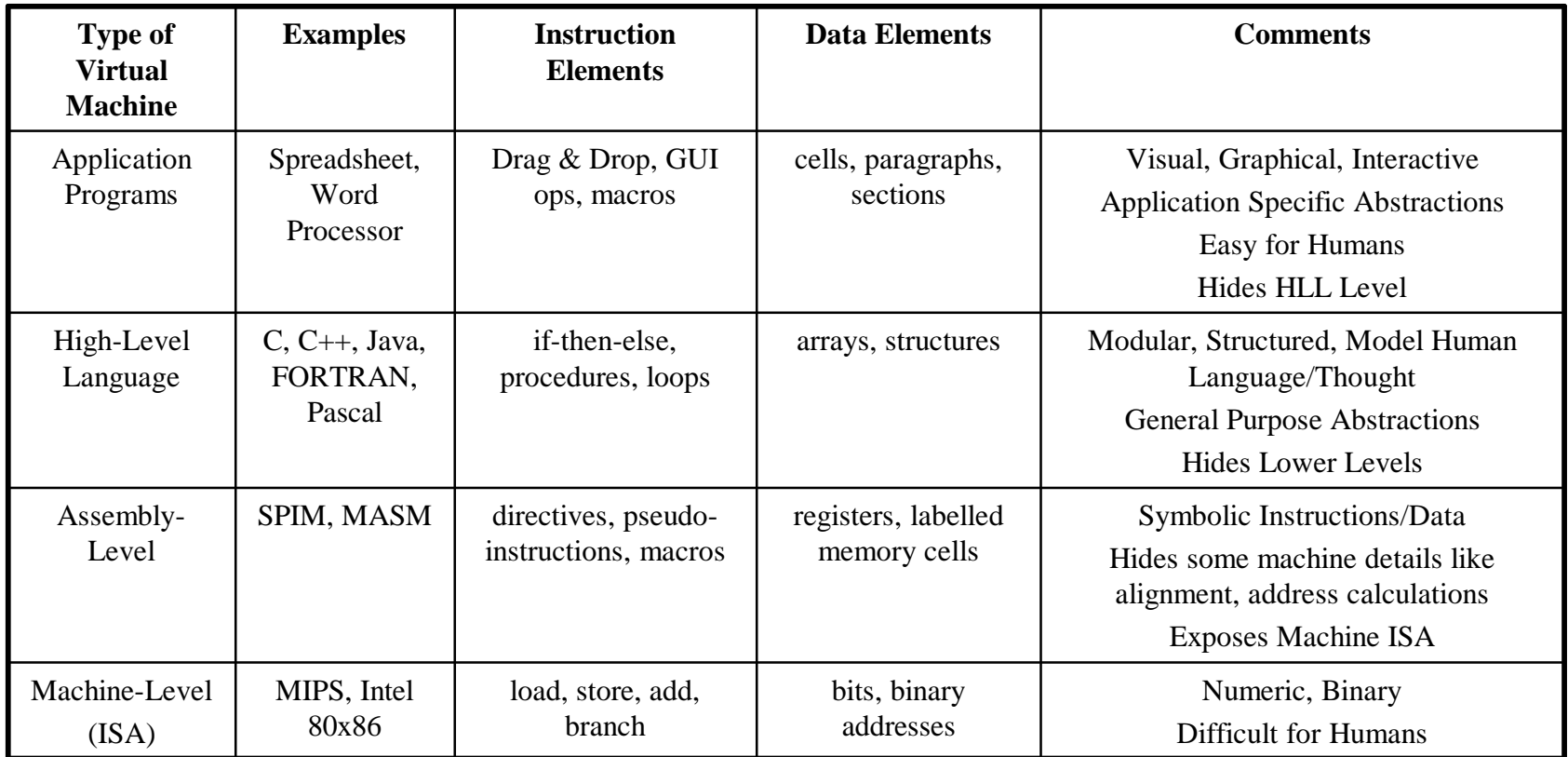

### **Computer Science in Perspective**

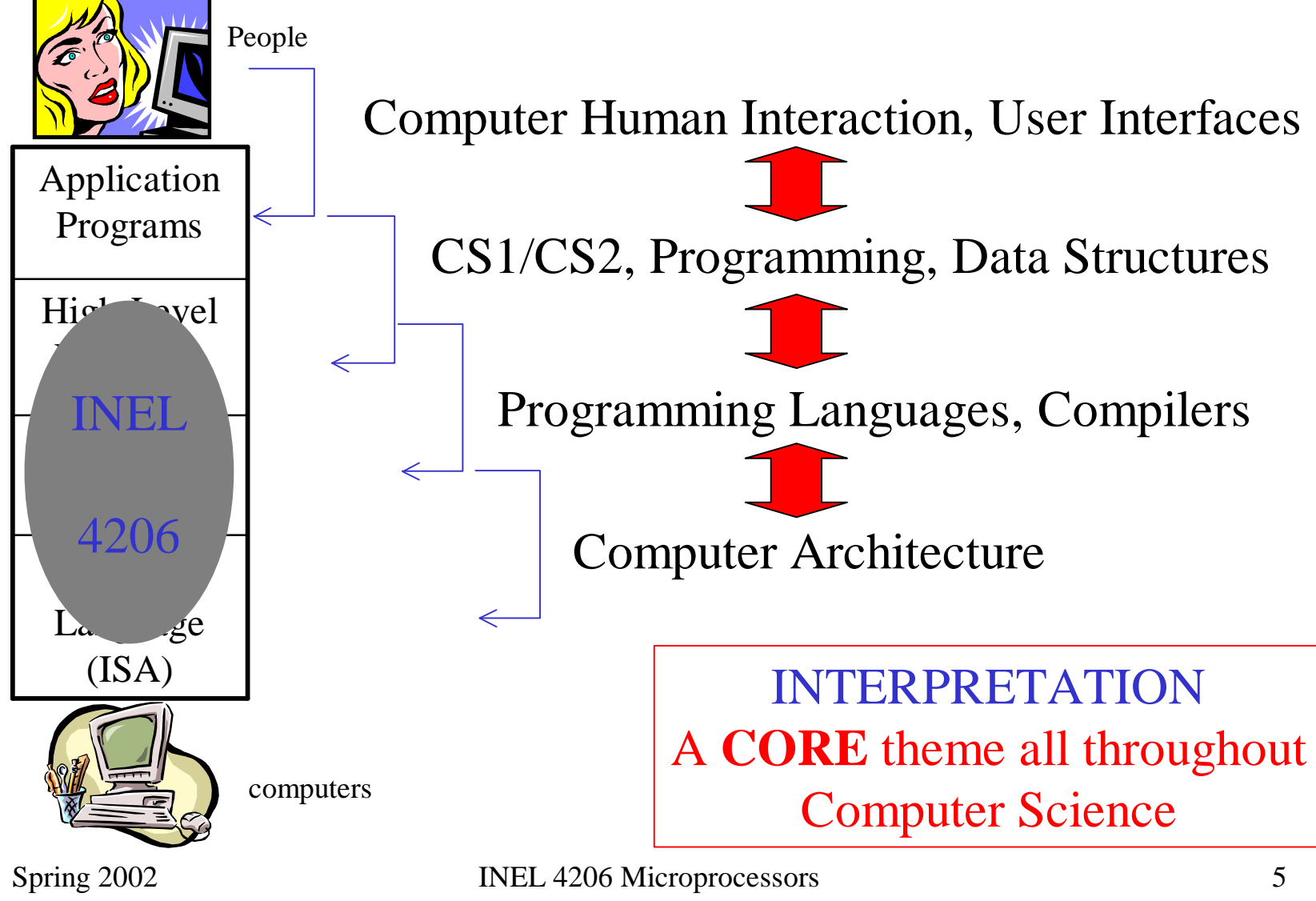

Lecture 5

## **Computing Integer Division Iterative C++ Version**

```
int a = 12;
int b = 4;
int result = 0;
main () {
  if (a \ge b) {
    while (a > 0) {
      a = a - biresult ++; 
    }
  }
}
```
We ignore procedures and I/O for now

### **Easy I A Simple Accumulator Processor Instruction Set Architecture (ISA)**

#### **Instruction Set**

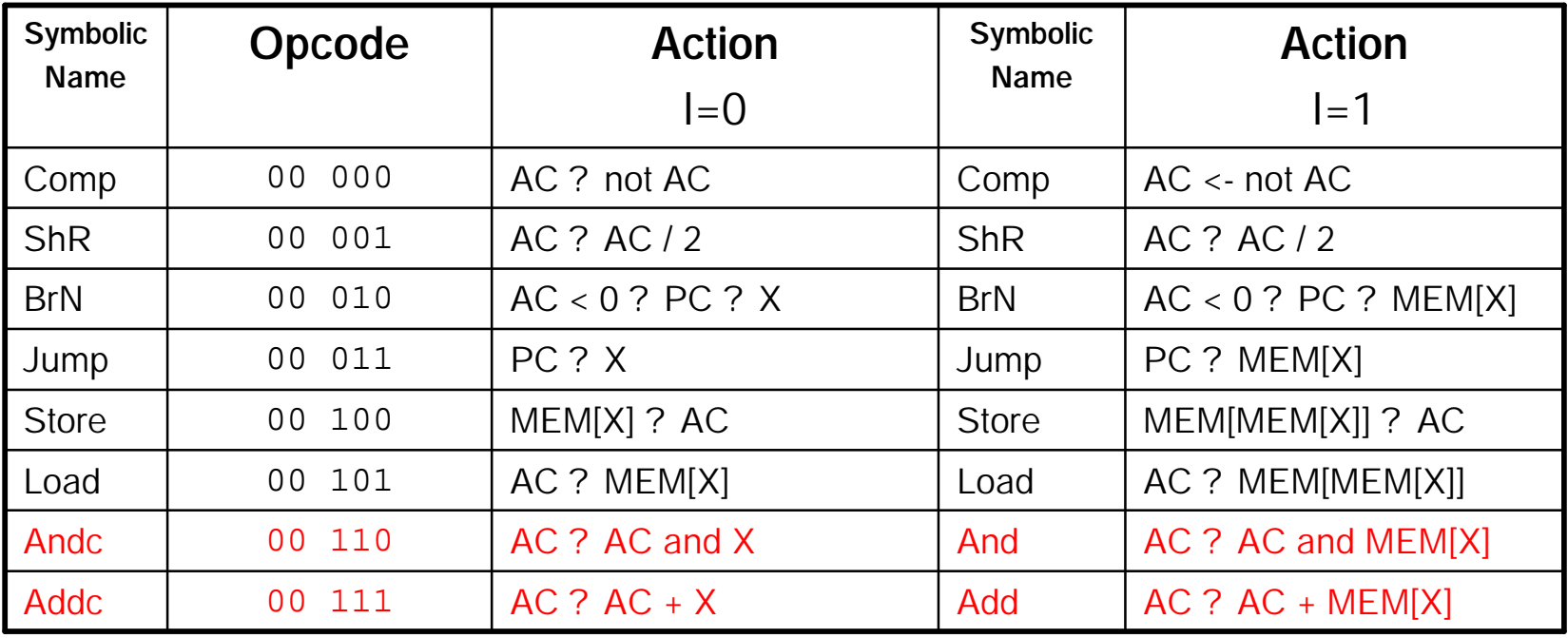

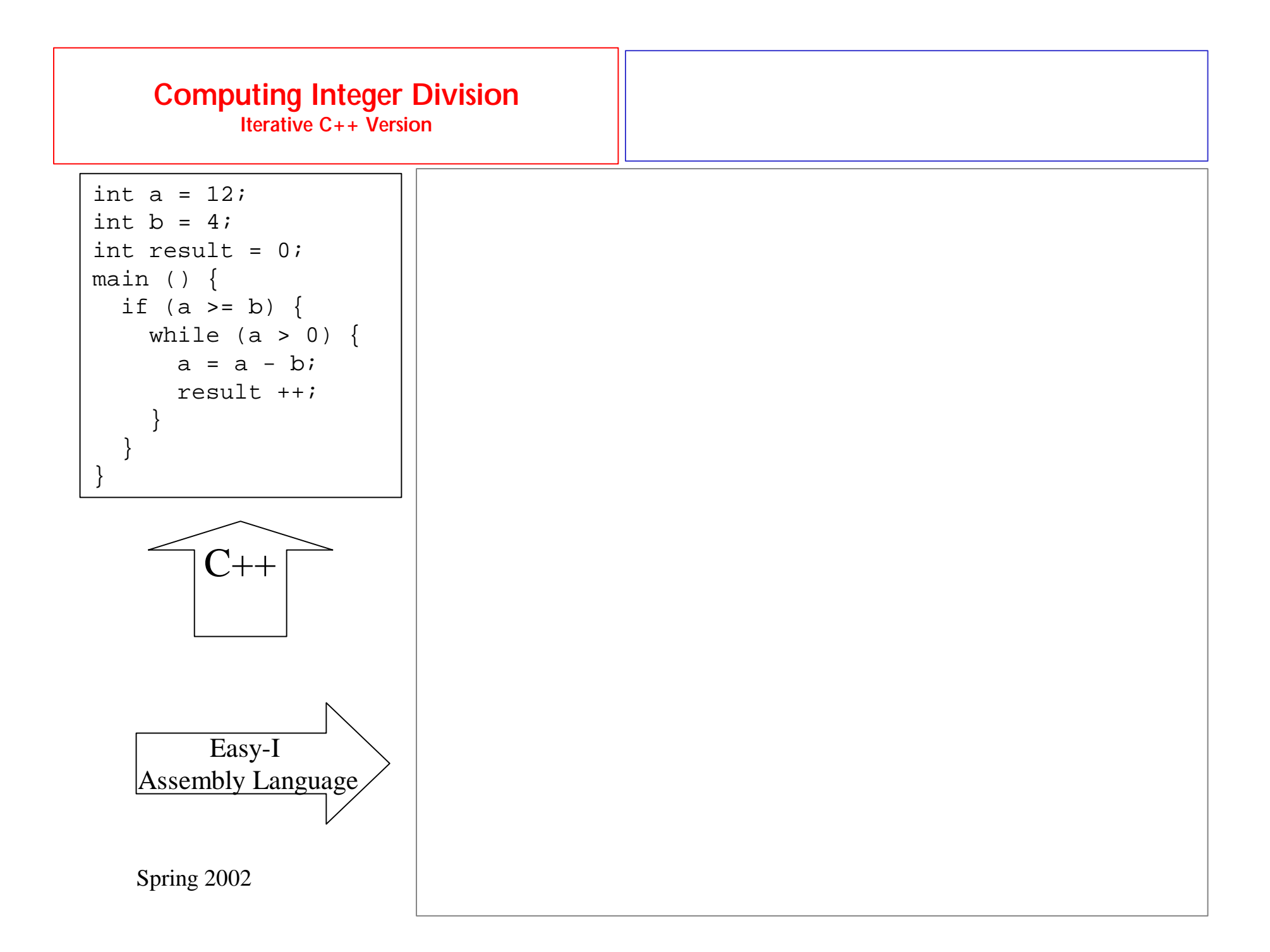

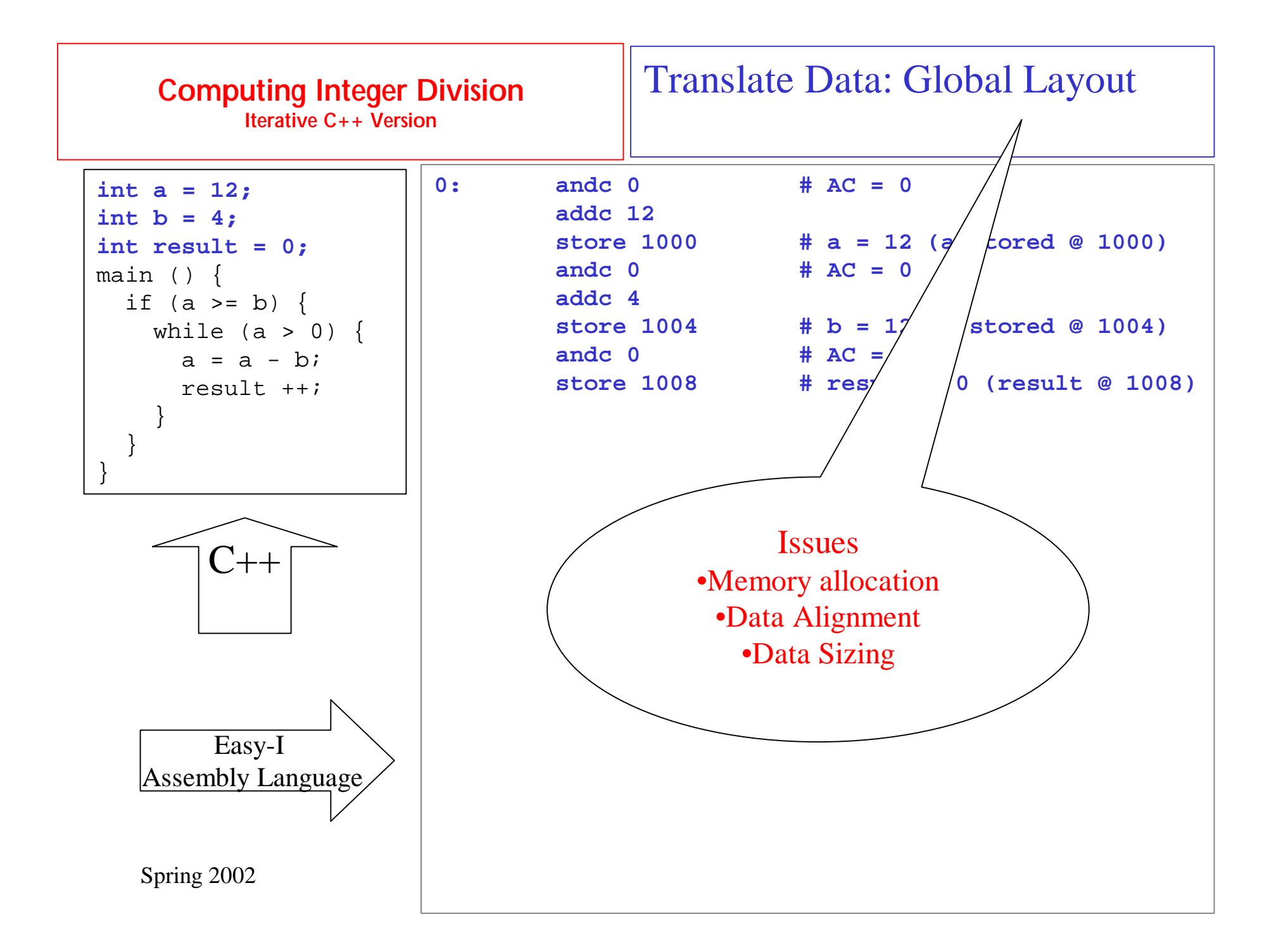

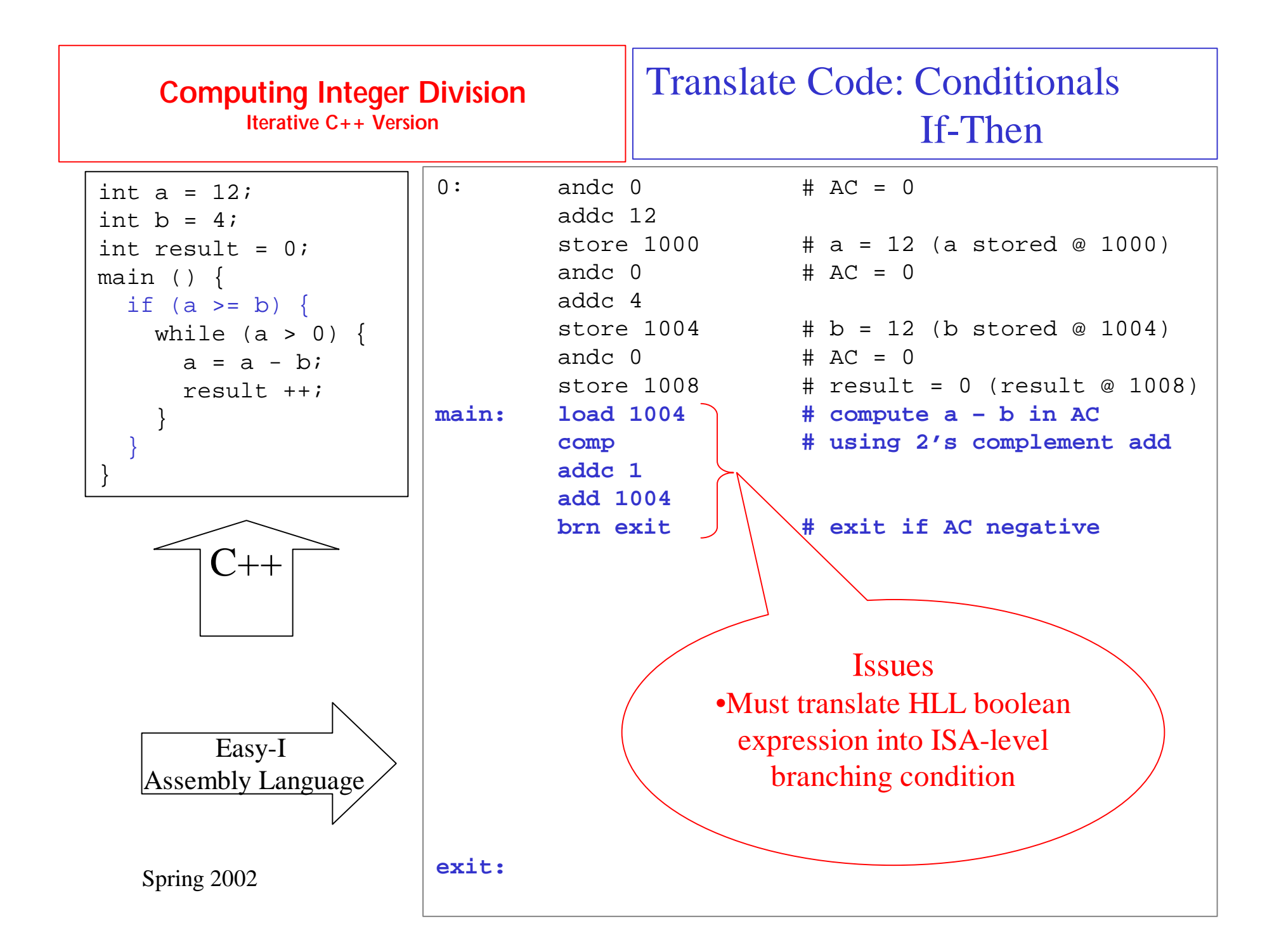

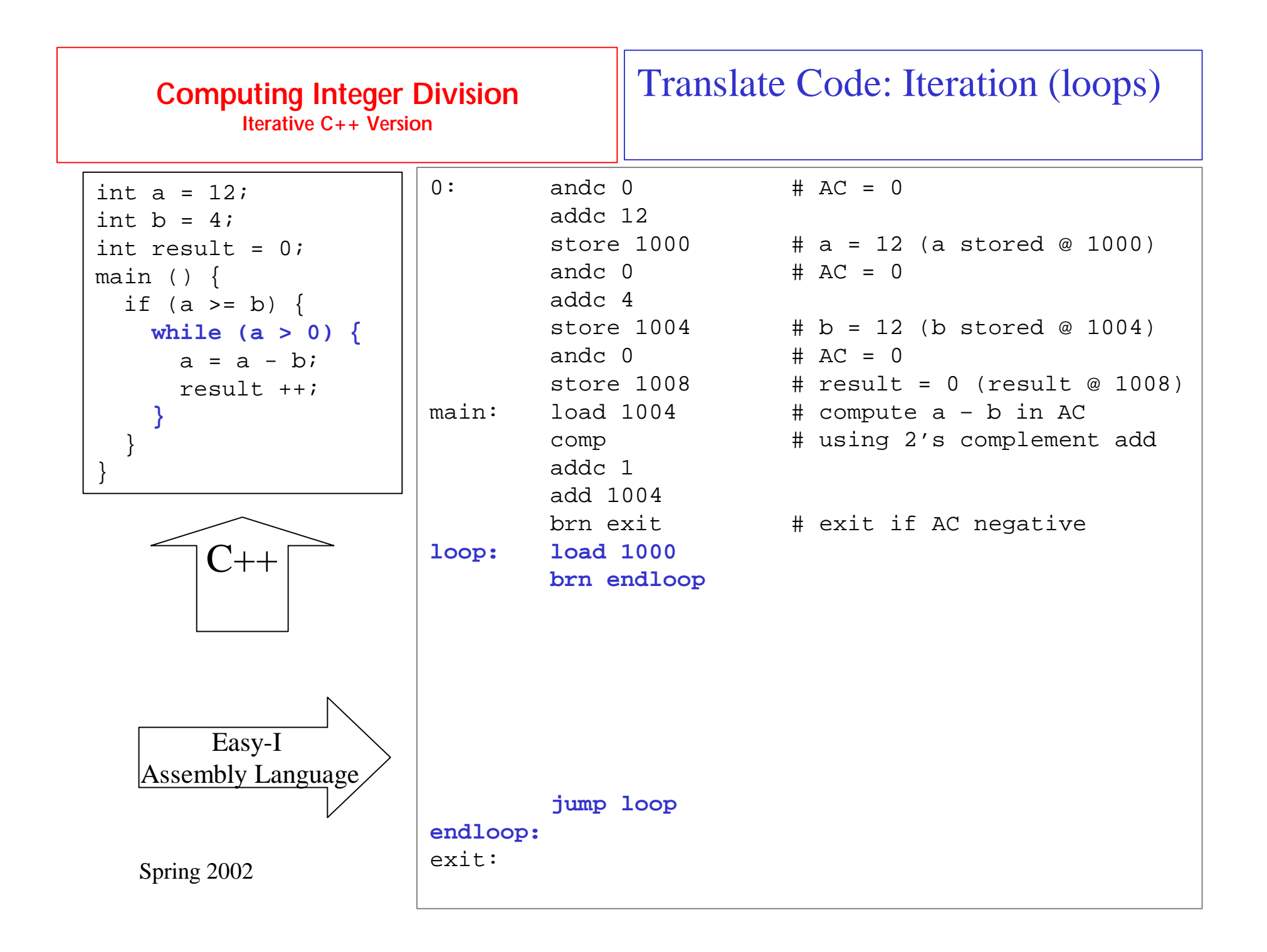

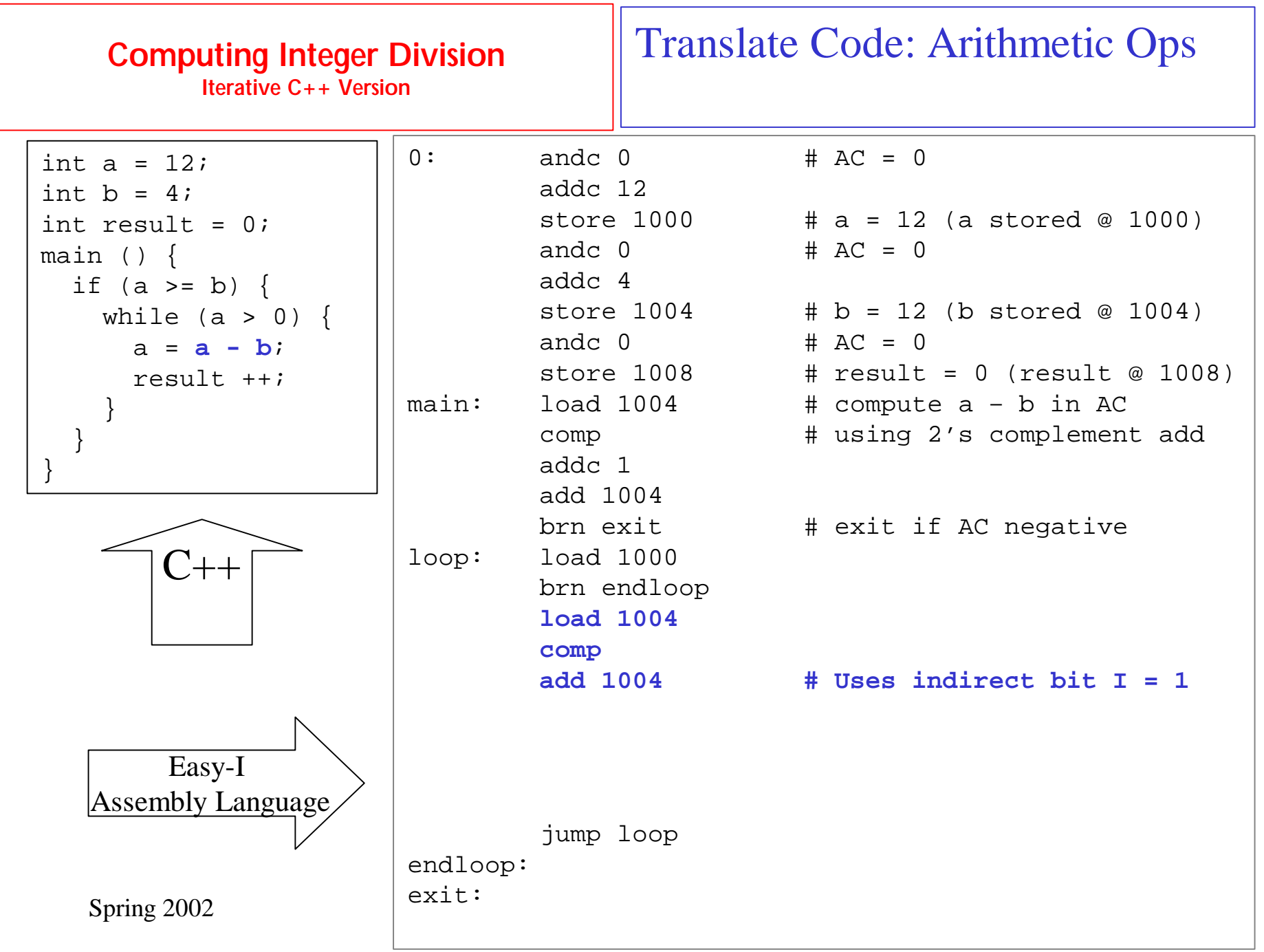

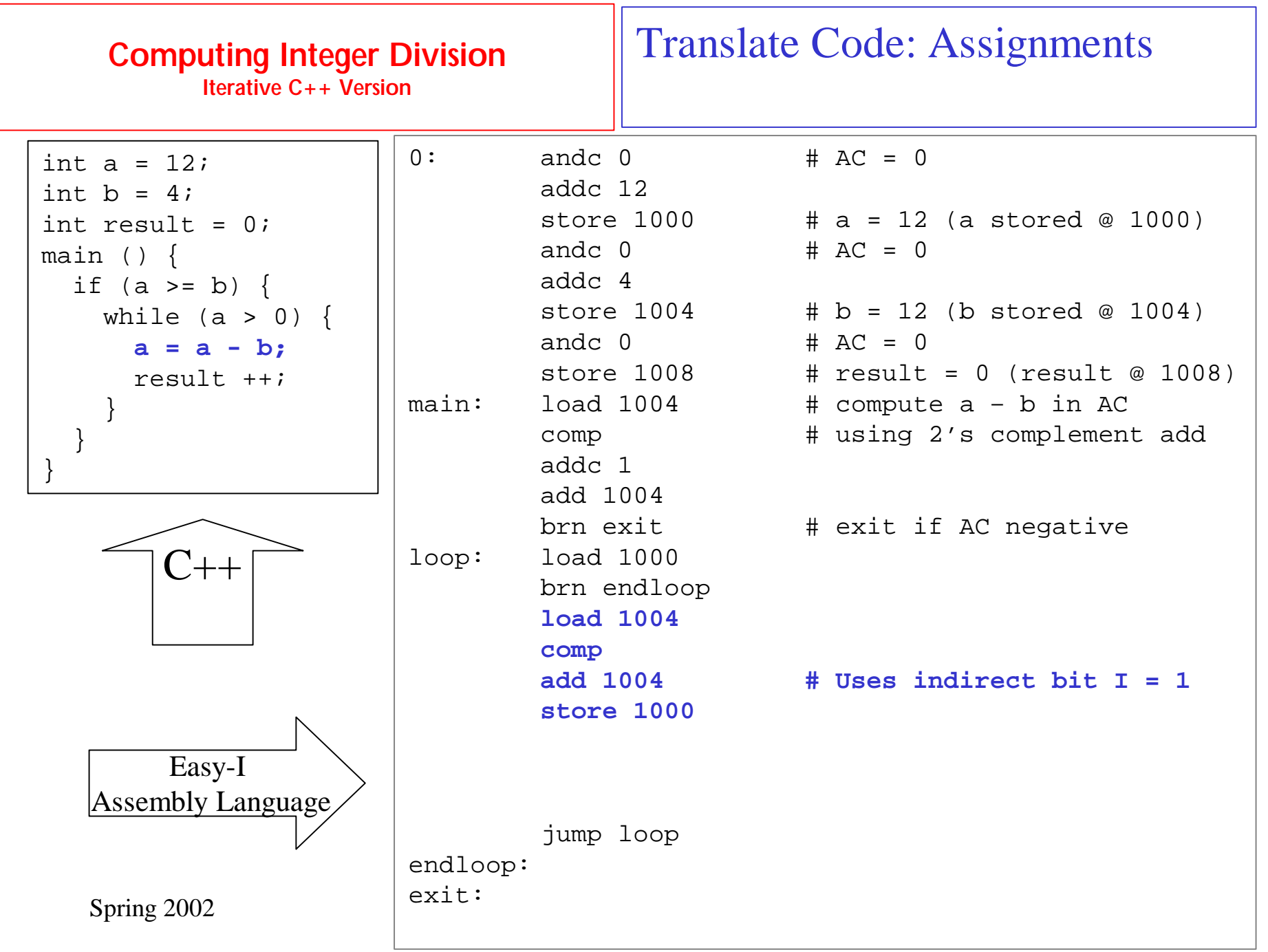

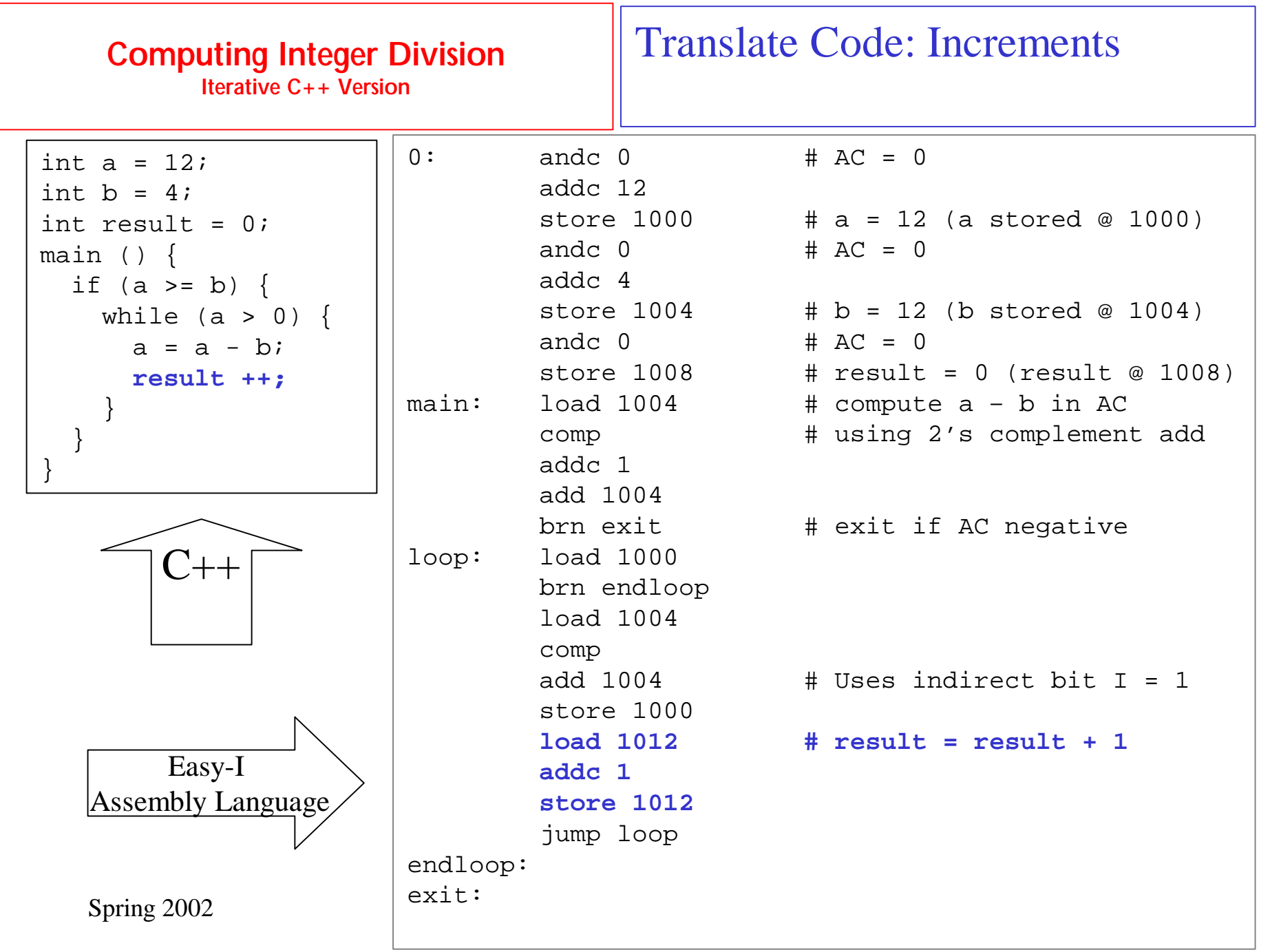

### **Computing Integer Division Easy I Machine Code**

### Data

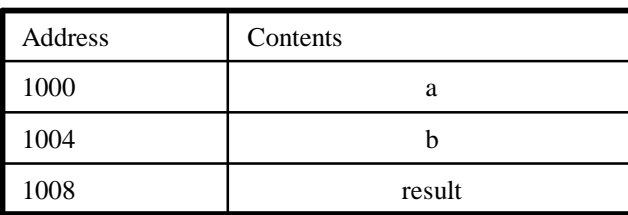

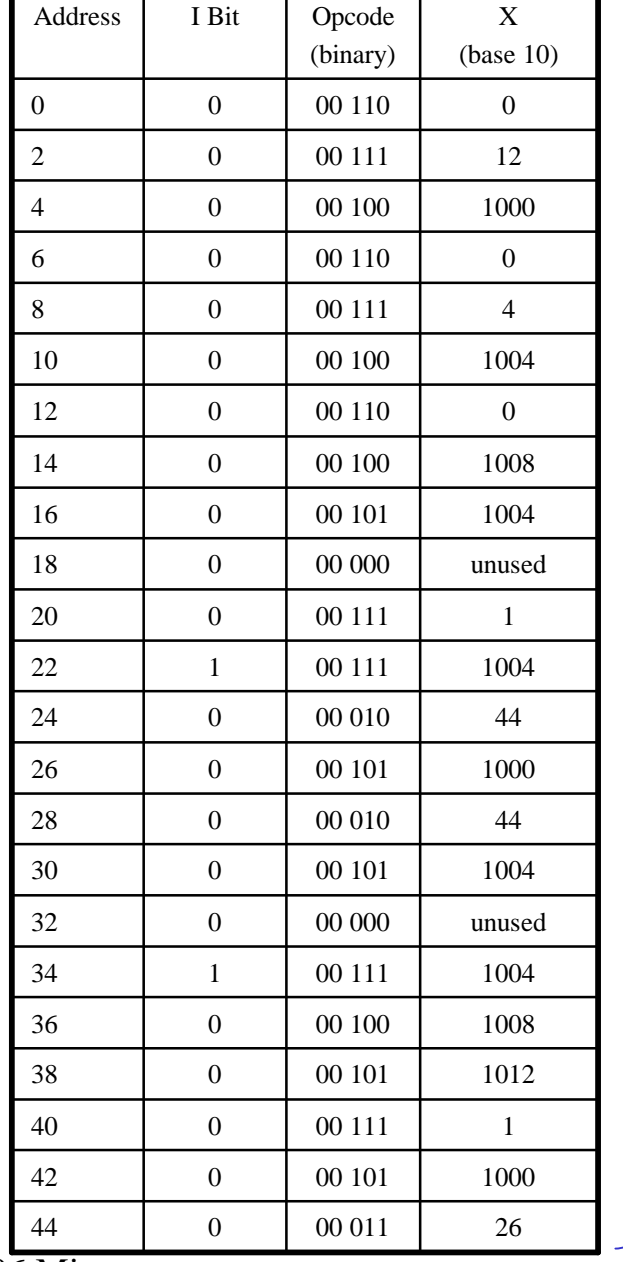

Program

**Challenge** Make this program as small and <u>fast</u> as possible

Spring 2002 **INEL 4206 Microprocessors** 

Lecture 5

## **The MIPS Architecture**

- Reduced Instruction Set Computer (RISC)
- 32 general purpose registers
- Load-store architecture: Operands in registers
- Simple and Uniform instruction formats
	- R Format: Arithmetic/Logic operations on registers
	- I Format: Branches, loads and stores

## **SPIM Assembler**

- Symbolic Labels
- Assembler Directives
- Pseudo-Instructions
- Macros

#### **Computing Integer Division Iterative C++ Version**

#### Step 1: Layout Global Data

#### C++ SPIM Assembler

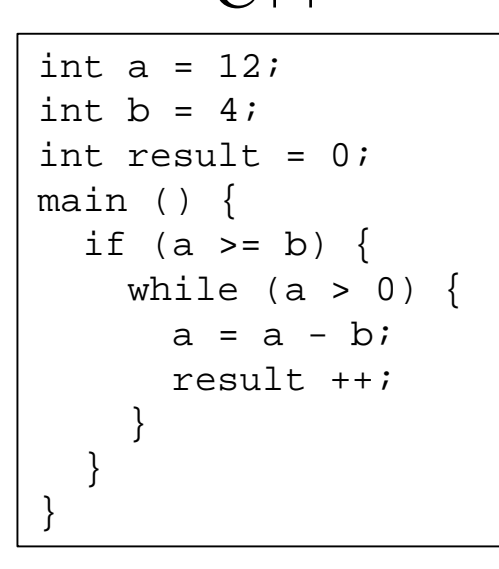

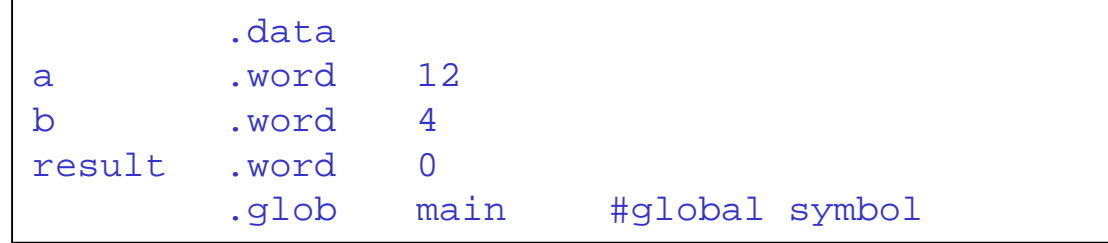

#### **Computing Integer Division**

Step 2: Translate If-Then-Else

**Iterative C++ Version**

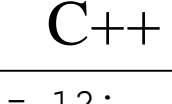

#### SPIM Assembler

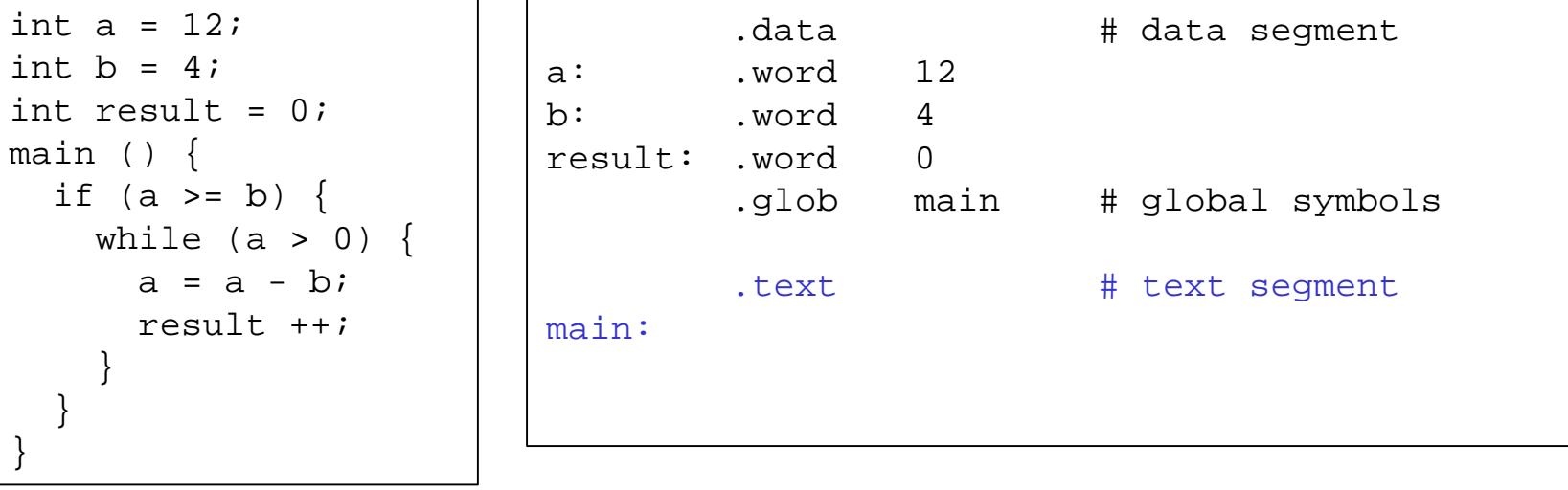

}

}